## Hagamos bibliotecas fáciles de usar

# Martín Knoblauch Revuelta<br>In Extevuelta.com Omkrevuelta mkrevuelta@gmail.com

<http://www.mkrevuelta.com> @mkrevuelta

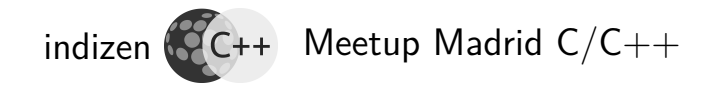

<span id="page-0-0"></span>Except where otherwise noted, this work is licensed under: <http://creativecommons.org/licenses/by-nc-sa/4.0/>

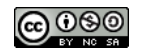

Madrid  $C/C++$ , 25 de octubre de 2018

Martín K.R. **indizen** [Intro](#page-3-0) [Exportar](#page-7-0) [Ifaz./Impl.](#page-19-0) [Nombres](#page-26-0) [Estructura](#page-36-0) [Checklist](#page-44-0) **[Heaps](#page-47-0)** [Smart ptr.](#page-55-0) [Variantes](#page-64-0)

### Presentación disponible en mi blog semiabandonado: <http://www.mkrevuelta.com>

[Bibliotecas](#page-0-0) Martín K.R. **indizen** [Intro](#page-3-0) [Exportar](#page-7-0)

[Nombres](#page-26-0) **[Estructura](#page-36-0) [Checklist](#page-44-0)** [Heaps](#page-47-0) [Smart ptr.](#page-55-0)

[Ifaz./Impl.](#page-19-0)

[Variantes](#page-64-0)

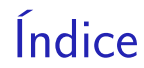

- 1. [Introducción](#page-3-0)
- 2. [Exportar símbolos](#page-7-0)
- 3. [Separación interfaz / implementación](#page-19-0)
- 4. [Conflictos de nombres](#page-26-0)
- 5. [Estructura del proyecto](#page-36-0)
- 6. [Checklist](#page-44-0)
- 7. [Heaps separados](#page-47-0)
- 8. [Smart ptr.](#page-55-0)
- 9. [Variantes](#page-64-0)

**[Bibliotecas](#page-0-0)** 

Martín K.R. **indizen**

[Intro](#page-3-0) [Exportar](#page-7-0) [Ifaz./Impl.](#page-19-0) [Nombres](#page-26-0) [Estructura](#page-36-0) [Checklist](#page-44-0) **[Heaps](#page-47-0)** [Smart ptr.](#page-55-0) [Variantes](#page-64-0)

# <span id="page-3-0"></span>Introducción

**indizen**

[Intro](#page-3-0) [Exportar](#page-7-0) [Ifaz./Impl.](#page-19-0) [Nombres](#page-26-0) **[Estructura](#page-36-0) [Checklist](#page-44-0)** [Heaps](#page-47-0) [Smart ptr.](#page-55-0) [Variantes](#page-64-0)

## Defectos habituales

¿Qué nos molesta de una biblioteca?

- **o** Semántica confusa
- **•** Propensión a errores
- **o** Ineficiencia intrínseca
- Uso engorroso
- Cabeceras pesadas de compilar
- Conflictos de nombres

**[Bibliotecas](#page-0-0)** Martín K.R. **indizen** [Intro](#page-3-0) [Exportar](#page-7-0) [Ifaz./Impl.](#page-19-0) [Nombres](#page-26-0) [Estructura](#page-36-0) [Checklist](#page-44-0) **[Heaps](#page-47-0)** [Smart ptr.](#page-55-0) [Variantes](#page-64-0)

¿Por qué son así las interfaces?

- **•** Heaps separados
- Singletons múltiples *ii* ?! (plantillas...)
- Posible incompatibilidad binaria
- Desconocimiento o descuido

[Intro](#page-3-0) [Exportar](#page-7-0) [Ifaz./Impl.](#page-19-0) [Nombres](#page-26-0) [Estructura](#page-36-0) [Checklist](#page-44-0) **[Heaps](#page-47-0)** [Smart ptr.](#page-55-0) [Variantes](#page-64-0)

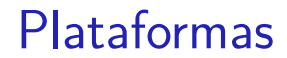

En esta presentación:

Windows (MSVC) • Linux (GCC)

[Bibliotecas](#page-0-0)

Martín K.R.

**indizen [Intro](#page-3-0)** [Exportar](#page-7-0) [Ifaz./Impl.](#page-19-0) [Nombres](#page-26-0) **[Estructura](#page-36-0) [Checklist](#page-44-0)** [Heaps](#page-47-0) [Smart ptr.](#page-55-0) [Variantes](#page-64-0)

# <span id="page-7-0"></span>Exportar símbolos

**[Bibliotecas](#page-0-0)** 

Martín K.R. **indizen**

[Intro](#page-3-0) [Exportar](#page-7-0) [Ifaz./Impl.](#page-19-0) [Nombres](#page-26-0) **[Estructura](#page-36-0) [Checklist](#page-44-0) [Heaps](#page-47-0)** [Smart ptr.](#page-55-0) [Variantes](#page-64-0)

8 / 76

#### Exportar o no exportar...

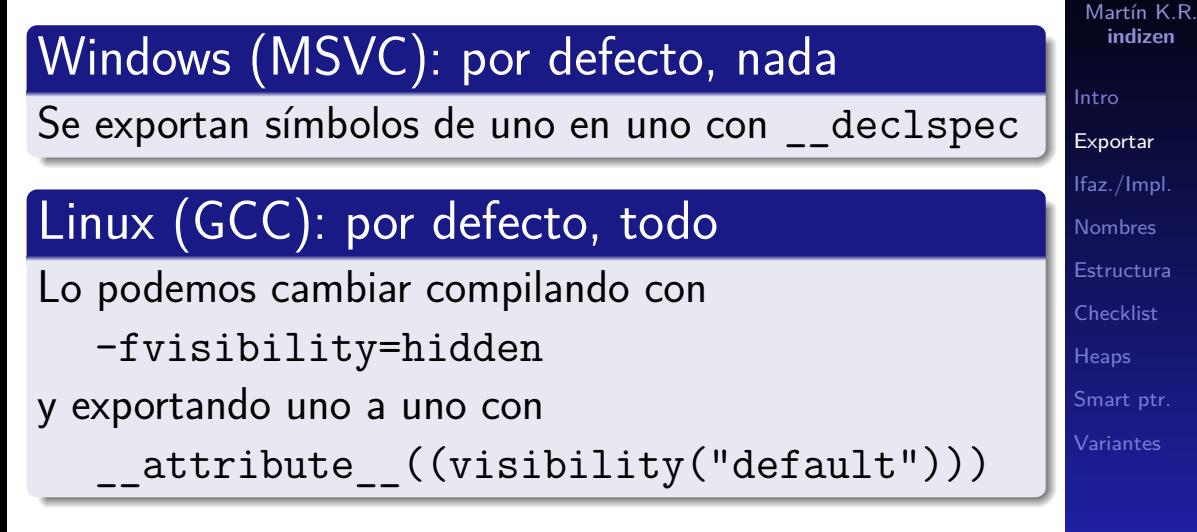

NOTA: Para hacer pruebas conviene exportar todo

9 / 76

## Truco habitual en MSVC

¡Macros!

- FOO\_EXPORTS definida sólo al compilar la biblioteca FOO
- FOO\_API

\_\_declspec(dllexport) para FOO, pero \_\_declspec(dllimport) para cualquier otro

¿Qué tal COMPILING\_FOO en vez de FOO\_EXPORTS?

#### **[Bibliotecas](#page-0-0)**

Martín K.R. **indizen** [Intro](#page-3-0) [Exportar](#page-7-0) [Ifaz./Impl.](#page-19-0) [Nombres](#page-26-0) [Estructura](#page-36-0) [Checklist](#page-44-0) **[Heaps](#page-47-0)** [Smart ptr.](#page-55-0) [Variantes](#page-64-0)

```
Bibliotecas
                                                               Martín K.R.
                                                                indizen
                                                              Intro
                                                              Exportar
                                                              Ifaz./Impl.
                                                              Nombres
                                                              Estructura
                                                              Checklist
                                                              Heaps
                                                              Smart ptr.
Macro EXPORTS (o COMPILING) en MSVC
build_vs/Foo.vcxproj
<? xml version ="1.0" encoding =" utf -8"? >
\{Project [..] >
 < ItemDefinitionGroup Condition ="[..]" >
  < ClCompile >
    < PreprocessorDefinitions >
     [..]; COMPILING FOO; %( PreprocessorDefinitions )
    </ PreprocessorDefinitions >
\langle!-- Se repite (Release / Debug) -->
```
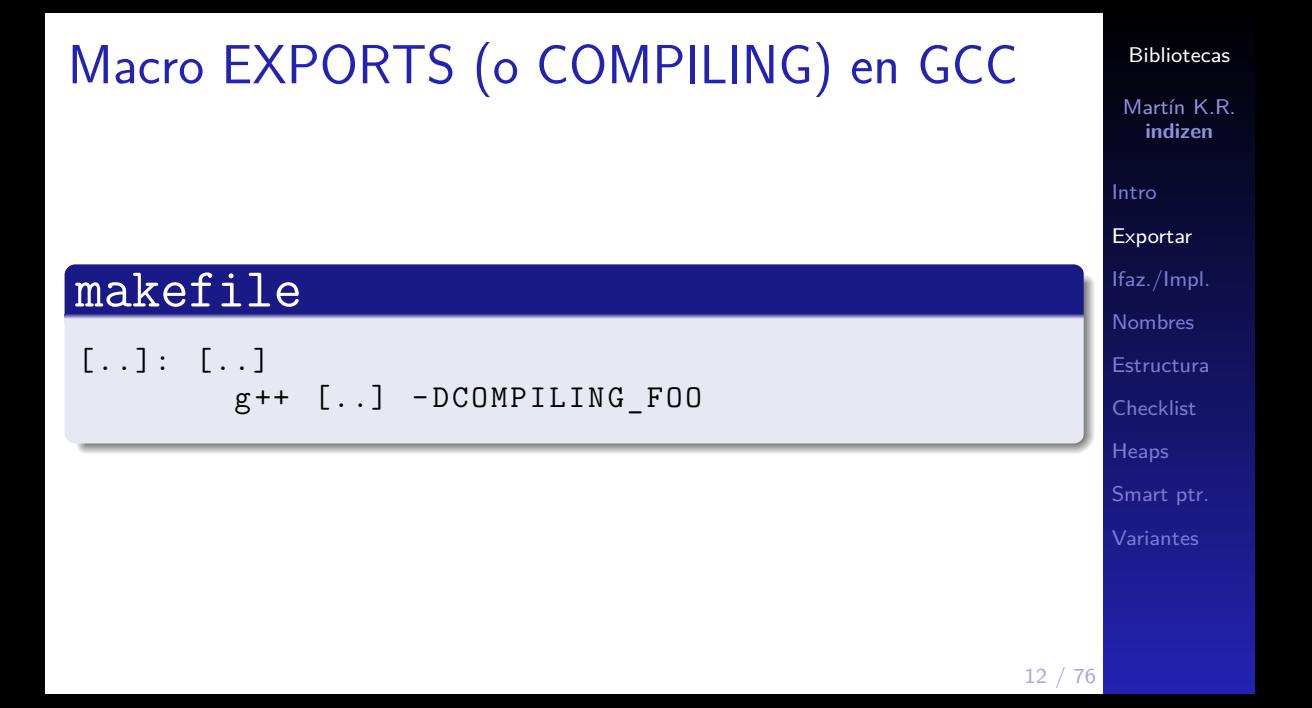

# Macros para Foo (1/3)

### interface/Foo/ApiMacros.h

```
#if defined ( WIN32)
```

```
#if defined (COMPILING FOO)
  #define FOO API declspec (dllexport)
  #define EXTERN TO ALL BUT FOO
# else // Compilando código cliente
  #define FOO_API declspec (dllimport)
  #define EXTERN TO ALL BUT FOO extern
# endif
```

```
#elif defined ( GNUC )
1/ ...
```
#### **[Bibliotecas](#page-0-0)**

Martín K.R. **indizen** [Intro](#page-3-0) [Exportar](#page-7-0) [Ifaz./Impl.](#page-19-0) [Nombres](#page-26-0) **[Estructura](#page-36-0)** [Checklist](#page-44-0) **[Heaps](#page-47-0)** [Smart ptr.](#page-55-0) [Variantes](#page-64-0)

# Macros para Foo (2/3)

```
// ...
#elif defined ( GNUC )
  \# \text{if} GNUC > = 4#define FOO API attribute \
                      (( visibility ( " default " )))
  # else
    # define FOO_API
  # endif
  # define EXTERN_TO_ALL_BUT_FOO extern
           // No es una contradicción para GCC
# else
11...
```
#### [Bibliotecas](#page-0-0) Martín K.R.

**indizen** [Intro](#page-3-0) [Exportar](#page-7-0) [Ifaz./Impl.](#page-19-0) [Nombres](#page-26-0) **[Estructura](#page-36-0)** [Checklist](#page-44-0) **[Heaps](#page-47-0)** [Smart ptr.](#page-55-0) [Variantes](#page-64-0)

 $\overline{\phantom{a}}$ 

# Macros para Foo (3/3)

// ...  $#e$ lse

```
# define FOO_API
#define EXTERN TO ALL BUT FOO extern
# pragma error \
" Falta definir la forma de importar / exportar "
```
# endif

[Bibliotecas](#page-0-0) Martín K.R.

**indizen**

[Intro](#page-3-0) [Exportar](#page-7-0) [Ifaz./Impl.](#page-19-0) [Nombres](#page-26-0) **[Estructura](#page-36-0) [Checklist](#page-44-0) [Heaps](#page-47-0)** [Smart ptr.](#page-55-0) [Variantes](#page-64-0)

Exportando funciones... (1/4)

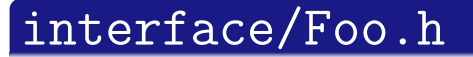

```
# pragma once
# include " Foo / ApiMacros . h "
```

```
namespace foo
{
```

```
FOO API double add ( double a,
                     double b):
```
 $1/$  ...

```
Martín K.R.
   indizen
Intro
Exportar
Ifaz./Impl.
Nombres
Estructura
Checklist
Heaps
Smart ptr.
```
... clases... (2/4)

# // ... class FOO\_API Thing { // ... }; // ...

**[Bibliotecas](#page-0-0)** Martín K.R. **indizen** [Intro](#page-3-0) [Exportar](#page-7-0) [Ifaz./Impl.](#page-19-0) [Nombres](#page-26-0) **[Estructura](#page-36-0)** [Checklist](#page-44-0) **[Heaps](#page-47-0)** [Smart ptr.](#page-55-0) [Variantes](#page-64-0)

... plantillas... (3/4)

```
1/ ...
```

```
template <typename T>
class FOO_API OtherThing
\{public :
    void doSomething (T);
};
```
// Aún falta la implementación ...

[Bibliotecas](#page-0-0)

Martín K.R. **indizen** [Intro](#page-3-0) [Exportar](#page-7-0) [Ifaz./Impl.](#page-19-0) [Nombres](#page-26-0) **[Estructura](#page-36-0)** [Checklist](#page-44-0) **[Heaps](#page-47-0)** [Smart ptr.](#page-55-0) [Variantes](#page-64-0)

... instanciaciones de plantilla (4/4)

```
#if defined (COMPILING FOO)
void OtherThing::doSomething (T)
{
    // ... ¡Sólo FOO ve esto !
}
# endif
```
EXTERN TO ALL BUT FOO template class FOO API OtherThing <int >;

} // namespace foo

<span id="page-19-0"></span>Separación interfaz / implementación [Bibliotecas](#page-0-0)

Martín K.R. **indizen**

[Intro](#page-3-0) [Exportar](#page-7-0) [Ifaz./Impl.](#page-19-0) [Nombres](#page-26-0) **[Estructura](#page-36-0)** [Checklist](#page-44-0) **[Heaps](#page-47-0)** [Smart ptr.](#page-55-0) [Variantes](#page-64-0)

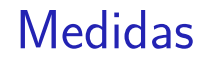

- **1** Directorio separado para los . h de interfaz
- 2 Prohibir inclusión de los . h de implementación desde fuera de la biblioteca
- <sup>3</sup> Patrón PIMPL (puntero a implementación)
- <sup>4</sup> Declaraciones previas ("forward")

Martín K.R. **indizen** [Intro](#page-3-0) [Exportar](#page-7-0) [Ifaz./Impl.](#page-19-0) [Nombres](#page-26-0) [Estructura](#page-36-0) [Checklist](#page-44-0) **[Heaps](#page-47-0)** [Smart ptr.](#page-55-0) [Variantes](#page-64-0)

## Directorio para .h de interfaz

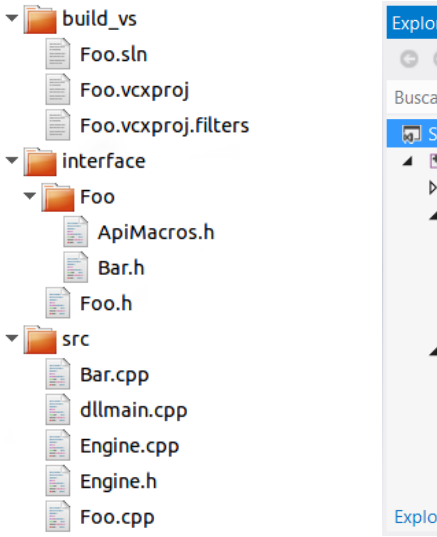

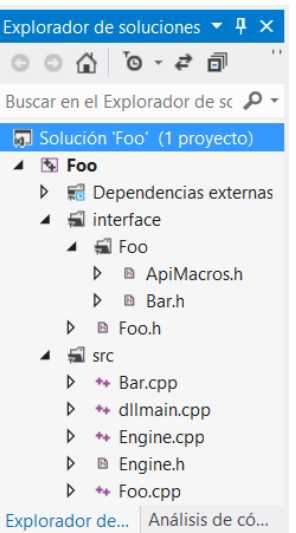

[Bibliotecas](#page-0-0) Martín K.R. **indizen** [Intro](#page-3-0) [Exportar](#page-7-0) [Ifaz./Impl.](#page-19-0) [Nombres](#page-26-0) **[Estructura](#page-36-0) [Checklist](#page-44-0) [Heaps](#page-47-0)** [Smart ptr.](#page-55-0) [Variantes](#page-64-0)

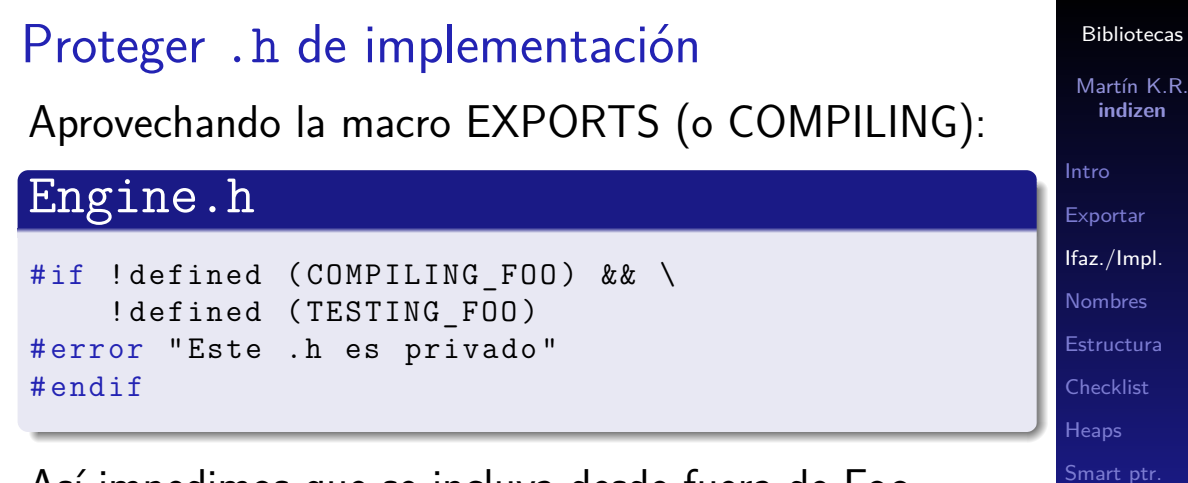

Así impedimos que se incluya desde fuera de Foo

- Directamente: #include <Engine.h>
- **·** Indirectamente, a través de otros .h

[Variantes](#page-64-0)

### Patrón PIMPL

#### Bar.h

```
class BarImpl; // Clase interna (implementación)
class Bar // Clase de interfaz
{
public :
   // ... constructor y destructor -> .cpp
   1/... otros métodos - -> .cpp
private :
   std:: unique ptr < BarImpl > pimpl;
};
```
#### [Bibliotecas](#page-0-0) Martín K.R.

**indizen**

[Intro](#page-3-0) [Exportar](#page-7-0) [Ifaz./Impl.](#page-19-0) [Nombres](#page-26-0) **[Estructura](#page-36-0) [Checklist](#page-44-0) [Heaps](#page-47-0)** [Smart ptr.](#page-55-0)

# PIMPL: ventajas y coste

Ventajas para el usuario de la clase:

- Compilación más rápida
- **Recompilación menos frecuente**
- Coste adicional:
	- Memoria
	- **•** Tiempo

 $i$ Como en otros lenguajes, pero en  $C++$  sólo donde decidimos usar PIMPL!

**indizen** [Intro](#page-3-0) [Exportar](#page-7-0) [Ifaz./Impl.](#page-19-0) [Nombres](#page-26-0) [Estructura](#page-36-0) [Checklist](#page-44-0) **[Heaps](#page-47-0)** [Smart ptr.](#page-55-0) [Variantes](#page-64-0)

Declaraciones previas ("forward")

- Proporcionar un . h que las contenga
- Incluirlo desde los . h "no-forward" correspondientes para garantizar la consistencia
- Si ambos .h están en la interfaz, el usuario de la biblioteca puede elegir cuál usar

Martín K.R. **indizen** [Intro](#page-3-0) [Exportar](#page-7-0) [Ifaz./Impl.](#page-19-0) [Nombres](#page-26-0) [Estructura](#page-36-0) [Checklist](#page-44-0) **[Heaps](#page-47-0)** [Smart ptr.](#page-55-0) [Variantes](#page-64-0)

# <span id="page-26-0"></span>Conflictos de nombres

Martín K.R. **indizen** [Intro](#page-3-0) [Exportar](#page-7-0) [Ifaz./Impl.](#page-19-0) [Nombres](#page-26-0) **[Estructura](#page-36-0)** [Checklist](#page-44-0) **[Heaps](#page-47-0)** [Smart ptr.](#page-55-0) [Variantes](#page-64-0)

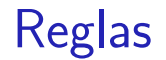

Las reglas generales son sencillas

**1** Mantener limpio el ámbito global **2** Cumplir la regla anterior<sup>(\*)</sup>

**\*:** incluso cuando usamos bibliotecas de terceros

[Bibliotecas](#page-0-0) Martín K.R.

**indizen** [Intro](#page-3-0) [Exportar](#page-7-0) [Ifaz./Impl.](#page-19-0) [Nombres](#page-26-0) [Estructura](#page-36-0) [Checklist](#page-44-0) **[Heaps](#page-47-0)** [Smart ptr.](#page-55-0) [Variantes](#page-64-0)

#### foo y foo::internal

- **1** Englobar toda la biblioteca en un espacio de nombres
- <sup>2</sup> Dentro de ese, declarar otro llamado "detail" o "internal" para esconder en él todo lo que **no** tenga una buena razón para estar en la interfaz

(Personalmete, prefiero "internal")

**[Bibliotecas](#page-0-0)** Martín K.R. **indizen** [Intro](#page-3-0) [Exportar](#page-7-0) [Ifaz./Impl.](#page-19-0) [Nombres](#page-26-0) [Estructura](#page-36-0) [Checklist](#page-44-0) **[Heaps](#page-47-0)** 

[Smart ptr.](#page-55-0) [Variantes](#page-64-0)

#### enum class

Usar "enum class" en vez del viejo enum

- Conversiones más seguras (más explícitas) Reducción del ambito de los valores posibles
	- $\bullet$  enum color  $\rightarrow$  foo::rojo, ...
	- $\bullet$  enum class color  $\rightarrow$  foo::color::rojo, ...

Así hay menos conflictos con otros enum

Declararlos dentro de las clases que corresponda, mejor que fuera

Martín K.R. **indizen** [Intro](#page-3-0) [Exportar](#page-7-0) [Ifaz./Impl.](#page-19-0) [Nombres](#page-26-0) [Estructura](#page-36-0) [Checklist](#page-44-0) **[Heaps](#page-47-0)** [Smart ptr.](#page-55-0) [Variantes](#page-64-0)

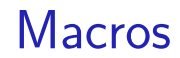

- Las macros son el mal
- Un mal necesario, a veces (FOO\_API...)
- Se definen directamente a nivel global y no obedecen a espacios de nombres
	- Incluir nombre de biblioteca (como en FOO API)
- Sobre todo, evitar macros en la interfaz

**[Bibliotecas](#page-0-0)** 

Martín K.R. **indizen** [Intro](#page-3-0) [Exportar](#page-7-0) [Ifaz./Impl.](#page-19-0) [Nombres](#page-26-0) [Estructura](#page-36-0) [Checklist](#page-44-0) **[Heaps](#page-47-0)** [Smart ptr.](#page-55-0) [Variantes](#page-64-0)

#### using namespace

- Los espacios de nombres evitan conflictos
- El espacio std contiene muchos nombres, y "using namespace std" los trae todos al espacio actual... causando conflictos

#### Veamos un ejemplo...

[Bibliotecas](#page-0-0) Martín K.R.

**indizen**

[Intro](#page-3-0) [Exportar](#page-7-0) [Ifaz./Impl.](#page-19-0) [Nombres](#page-26-0) [Estructura](#page-36-0) [Checklist](#page-44-0) **[Heaps](#page-47-0)** [Smart ptr.](#page-55-0) [Variantes](#page-64-0)

# Ejemplo de .h un poco promiscuo

# google/protobuf/stubs/common.h

```
namespace google {
namespace protobuf {
// ...
using namespace std; // Don't do this at home, kids
1/\ldots
```
Menos mal que está dentro de google::protobuf Retirado por fin en la versión 3.4.0 En la 3.6.1 queda un "using std::string"

**indizen** [Intro](#page-3-0) [Exportar](#page-7-0) [Ifaz./Impl.](#page-19-0) [Nombres](#page-26-0) [Estructura](#page-36-0) **[Checklist](#page-44-0) [Heaps](#page-47-0)** [Smart ptr.](#page-55-0) [Variantes](#page-64-0)

[Bibliotecas](#page-0-0) Martín K.R.

# ¿Por qué se ha extendido tanto? ¡Por culpa de los libros y las presentaciones! HolaMundo.cpp # include < iostream > // Así puedo using namespace std; // usar letras int main () { // más grandes cout << " Hola mundo " << endl ; }

(Nótese, de paso, el estilo de las llaves)

**[Bibliotecas](#page-0-0)** Martín K.R. **indizen**

[Intro](#page-3-0) [Exportar](#page-7-0) [Ifaz./Impl.](#page-19-0) [Nombres](#page-26-0) [Estructura](#page-36-0) **[Checklist](#page-44-0)** [Heaps](#page-47-0) [Smart ptr.](#page-55-0)

## Los conflictos son transitivos

¿Y si utilizamos una biblioteca maleducada?

- Nunca incluir los .h maleducados en los .h que exponemos a nuestros clientes
- Reducir el alcance de esos .h al mínimo posible de nuestros .cpp

Tendremos que programar una fachada

Martín K.R. **indizen** [Intro](#page-3-0) [Exportar](#page-7-0) [Ifaz./Impl.](#page-19-0) [Nombres](#page-26-0) [Estructura](#page-36-0) [Checklist](#page-44-0) **[Heaps](#page-47-0)** [Smart ptr.](#page-55-0) [Variantes](#page-64-0)

#### Martín K.R. [Intro](#page-3-0) [Exportar](#page-7-0) [Ifaz./Impl.](#page-19-0) [Nombres](#page-26-0) **[Estructura](#page-36-0) [Checklist](#page-44-0)** [Heaps](#page-47-0) [Smart ptr.](#page-55-0) Apaño para algunas macros  $\#include$   $\leq$   $\frac{1}{2}$   $\leq$   $\frac{1}{2}$   $\leq$   $\frac{1}{2}$   $\leq$   $\frac{1}{2}$   $\leq$   $\frac{1}{2}$   $\leq$   $\leq$   $\leq$   $\leq$   $\leq$   $\leq$   $\leq$   $\leq$   $\leq$   $\leq$   $\leq$   $\leq$   $\leq$   $\leq$   $\leq$   $\leq$   $\leq$   $\leq$   $\leq$   $\leq$   $\leq$   $\leq$   $\le$ # ifdef INT # undef INT # endif #define WIN32 LEAN AND MEAN // Ya de #define CRT SECURE NO WARNINGS // paso... #include < windows.h> // También define INT #include <0ther.h> // Incluye <windows.h>

36 / 76

[Bibliotecas](#page-0-0)

**indizen**
## <span id="page-36-0"></span>Estructura del proyecto

[Bibliotecas](#page-0-0) Martín K.R.

**indizen**

[Intro](#page-3-0) [Exportar](#page-7-0) [Ifaz./Impl.](#page-19-0) [Nombres](#page-26-0) **[Estructura](#page-36-0)** [Checklist](#page-44-0) **[Heaps](#page-47-0)** [Smart ptr.](#page-55-0) [Variantes](#page-64-0)

37 / 76

## Archivos h

- <sup>1</sup> Guardas convencionales ó "#pragma once"
- <sup>2</sup> #include .h de "API" (COMPILING\_FOO...)
- <sup>3</sup> #include cabeceras estándar
- $\bullet$  #include.h de otras bibliotecas<sup>(\*)</sup>
- $\bullet$  #include otros. h de esta biblioteca<sup>(\*)</sup>
- **6** Tipos, clases...

**\*:** Mejor pocos, y sólo decl. forward si bastan

**indizen** [Intro](#page-3-0) [Exportar](#page-7-0) [Ifaz./Impl.](#page-19-0) [Nombres](#page-26-0) [Estructura](#page-36-0) [Checklist](#page-44-0) **[Heaps](#page-47-0)** [Smart ptr.](#page-55-0) [Variantes](#page-64-0)

## Recordatorio sobre los .h

- Meter todo en espacios de nombres
- No hacer "using namespace"
- No definir macros (considerar #undef)
- No desparramar valores de enumerados

### Martín K.R. **indizen** [Intro](#page-3-0) [Exportar](#page-7-0) [Ifaz./Impl.](#page-19-0) [Nombres](#page-26-0) [Estructura](#page-36-0) [Checklist](#page-44-0) **[Heaps](#page-47-0)** [Smart ptr.](#page-55-0) [Variantes](#page-64-0)

**[Bibliotecas](#page-0-0)** 

39 / 76

Un .cpp por cada .h

Por cada .h debe haber al menos un .cpp que lo incluya en primer lugar

Así garantizamos que el .h:

- Es correcto y autocontenido (incluye todo lo que necesita), y por tanto...
- ... no causará problemas al cliente

Excepción delicada: uso de cabeceras precompiladas

#### **[Bibliotecas](#page-0-0)**

Martín K.R. **indizen**

[Intro](#page-3-0) [Exportar](#page-7-0) [Ifaz./Impl.](#page-19-0) [Nombres](#page-26-0) [Estructura](#page-36-0) [Checklist](#page-44-0) **[Heaps](#page-47-0)** [Smart ptr.](#page-55-0) [Variantes](#page-64-0)

## Archivos .cpp

- <sup>1</sup> #include cabeceras precompiladas, si las hay
- 2 #include el .h correspondiente a este .cpp $<sup>(*)</sup>$ </sup>
- <sup>3</sup> #include cabeceras estándar
- <sup>4</sup> #include .h de otras bibliotecas
- <sup>5</sup> #include otros .h de esta biblioteca
- <sup>6</sup> Funciones...
- **\*:** Ver a continuación...

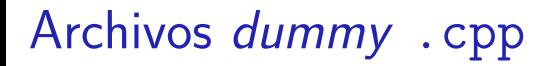

- Quizás tiene sentido crear unos .cpp casi vacíos que sólo incluyan un .h cada uno
- Así podríamos poner en un orden más normal los #include en los otros .cpp

[Bibliotecas](#page-0-0) Martín K.R.

**indizen** [Intro](#page-3-0) [Exportar](#page-7-0) [Ifaz./Impl.](#page-19-0) [Nombres](#page-26-0) [Estructura](#page-36-0) [Checklist](#page-44-0) **[Heaps](#page-47-0)** [Smart ptr.](#page-55-0) [Variantes](#page-64-0)

## Cabeceras precompiladas

- **1** Pueden ahorrar mucho tiempo, si engloban grandes .h que no suelen cambiar
- 2 Pero si cambian  $\rightarrow$  recompilación completa
- <sup>3</sup> Se pueden desactivar
	- **1** Para . cpp determinados
	- 2 Para todo el proyecto (aunque sea una DLL)

**[Bibliotecas](#page-0-0)** 

Martín K.R. **indizen**

[Intro](#page-3-0) [Exportar](#page-7-0) [Ifaz./Impl.](#page-19-0) [Nombres](#page-26-0) **[Estructura](#page-36-0)** [Checklist](#page-44-0) **[Heaps](#page-47-0)** [Smart ptr.](#page-55-0) [Variantes](#page-64-0)

## APIs con interfaz en C

## Add.h

```
1/...
#ifdef cplusplus
extern "C" {
# endif
FOO API double add (double a, double b);
#ifdef cplusplus
}
# endif
```
Martín K.R. **indizen** [Intro](#page-3-0) [Exportar](#page-7-0) [Ifaz./Impl.](#page-19-0) [Nombres](#page-26-0) **[Estructura](#page-36-0) [Checklist](#page-44-0) [Heaps](#page-47-0)** [Smart ptr.](#page-55-0)

 $44, 46$ 

[Bibliotecas](#page-0-0)

## <span id="page-44-0"></span>**Checklist**

**indizen**

[Intro](#page-3-0) [Exportar](#page-7-0) [Ifaz./Impl.](#page-19-0) [Nombres](#page-26-0) **[Estructura](#page-36-0) [Checklist](#page-44-0)** [Heaps](#page-47-0) [Smart ptr.](#page-55-0) [Variantes](#page-64-0)

45 / 76

## Checklist (1/2)

...

- iNo usar *singletons!*
- $\bullet$  Usar  $-Wa11$   $\acute{o}$   $-W4$ 
	- Nunca ignorar los warnings
	- En todo caso deshabilitar alguno o rebajar el nivel
	- Compilación completa  $\rightarrow$  0 warnings
- Usar const donde proceda
- Paso por valor / paso por referencia
- **·** Copy elision y semántica de movimiento

**indizen** [Intro](#page-3-0) [Exportar](#page-7-0) [Ifaz./Impl.](#page-19-0) [Nombres](#page-26-0) [Estructura](#page-36-0) [Checklist](#page-44-0) **[Heaps](#page-47-0)** [Smart ptr.](#page-55-0) [Variantes](#page-64-0)

- $\bullet$ ...
- **RAII**
- **•** Excepciones
- $\bullet$  GSL
- Units y user defined literals
- Puntero / referencia / smart ptr.
- Problema de los heaps separados (a continuación)

**[Bibliotecas](#page-0-0)** 

Martín K.R. **indizen** [Intro](#page-3-0) [Exportar](#page-7-0) [Ifaz./Impl.](#page-19-0) [Nombres](#page-26-0) [Estructura](#page-36-0) [Checklist](#page-44-0)

# <span id="page-47-0"></span>Heaps separados

**[Bibliotecas](#page-0-0)** 

Martín K.R. **indizen**

[Intro](#page-3-0) [Exportar](#page-7-0) [Ifaz./Impl.](#page-19-0) [Nombres](#page-26-0) **[Estructura](#page-36-0) [Checklist](#page-44-0)** [Heaps](#page-47-0) [Smart ptr.](#page-55-0)

48 / 76

El " $C_{++}$  runtime library" (CRT)

Biblioteca de  $C++$  en tiempo de ejecución:

- $\bullet$  Implementa partes del estándar de  $C++$
- **•** Interactúa con el Sistema Operativo
- **•** Programas y bibliotecas enlazan con ella...
	- ... de diferentes maneras (estático / dinámico)
	- ... con diferentes versiones
- Después, éstos se enlazan entre sí

**[Bibliotecas](#page-0-0)** 

Martín K.R. **indizen**

[Intro](#page-3-0) [Exportar](#page-7-0) [Ifaz./Impl.](#page-19-0) [Nombres](#page-26-0) [Estructura](#page-36-0) [Checklist](#page-44-0) **[Heaps](#page-47-0)** [Smart ptr.](#page-55-0) [Variantes](#page-64-0)

### Biblioteca Foo  $+$  un programa que la usa

En Windows compartirán el CRT si:

- Ambos lo han enlazado dinámicamente **y**
- Han enlazado la misma versión

De lo contrario, hay dos CRT en ejecución, cada uno con su heap, sus file handles, variables de entorno...

#### **[Bibliotecas](#page-0-0)**

Martín K.R. **indizen**

[Intro](#page-3-0) [Exportar](#page-7-0)

[Ifaz./Impl.](#page-19-0)

[Nombres](#page-26-0)

**[Estructura](#page-36-0)** [Checklist](#page-44-0)

**[Heaps](#page-47-0)** [Smart ptr.](#page-55-0)

[Variantes](#page-64-0)

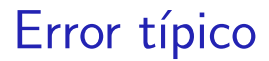

Reservar memoria en un CRT y [tratar de] liberarla en el otro. El programa puede...

- **o** colgarse inmediatamente
- continuar sin liberarla
- **o** colgarse más tarde
- En modo *debug* puede que salte un assert

Hay formas sutiles de cometer este error...

**[Bibliotecas](#page-0-0)** 

Martín K.R. **indizen** [Intro](#page-3-0) [Exportar](#page-7-0) [Ifaz./Impl.](#page-19-0) [Nombres](#page-26-0) **[Estructura](#page-36-0)** [Checklist](#page-44-0) **[Heaps](#page-47-0)** [Smart ptr.](#page-55-0) [Variantes](#page-64-0)

Formas sutiles del error

Modificar, en un lado, un std::string construido en el otro lado

¿Qué pasa con...

- [Named] Return Value Optimization?
- Copy elision?
- Semántica de movimiento?
- **•** Funciones *inline*?
- **•** Plantillas?

Martín K.R. **indizen** [Intro](#page-3-0) [Exportar](#page-7-0) [Ifaz./Impl.](#page-19-0) [Nombres](#page-26-0) [Estructura](#page-36-0) [Checklist](#page-44-0) **[Heaps](#page-47-0)** [Smart ptr.](#page-55-0) [Variantes](#page-64-0)

**[Bibliotecas](#page-0-0)** 

Soluciones (1/3)

 $i$ Incompatibilidad binaria?  $\rightarrow$  Patrón "reloj de arena"

- Biblioteca internamente en  $C++$
- **•** Interfaz binaria restringida a C89
- Capa adicional  $C++$  (sólo .h)

"Hourglass Interfaces", using std::cpp 2017

"Hourglass Interfaces for  $C_{++}$  APIs", CppCon 2014

Martín K.R. **indizen** [Intro](#page-3-0) [Exportar](#page-7-0) [Ifaz./Impl.](#page-19-0) [Nombres](#page-26-0) **[Estructura](#page-36-0)** [Checklist](#page-44-0) **[Heaps](#page-47-0)** [Smart ptr.](#page-55-0) [Variantes](#page-64-0)

Soluciones (2/3)

Distribuir múltiples versiones...

... y/o directamente el código fuente

¡Conan!

Martín K.R. **indizen** [Intro](#page-3-0) [Exportar](#page-7-0) [Ifaz./Impl.](#page-19-0) [Nombres](#page-26-0) **[Estructura](#page-36-0)** [Checklist](#page-44-0) **[Heaps](#page-47-0)** [Smart ptr.](#page-55-0) [Variantes](#page-64-0)

[Bibliotecas](#page-0-0)

Soluciones (3/3)

### **1** Restringir el uso de los objetos ajenos

const **y/o** encapsular las modificaciones

2 Smart pointers (¡pero no de cualquier manera!)

[Bibliotecas](#page-0-0) Martín K.R.

**indizen** [Intro](#page-3-0) [Exportar](#page-7-0) [Ifaz./Impl.](#page-19-0) [Nombres](#page-26-0) [Estructura](#page-36-0) [Checklist](#page-44-0) **[Heaps](#page-47-0)** [Smart ptr.](#page-55-0) [Variantes](#page-64-0)

## <span id="page-55-0"></span>Smart pointers

**indizen**

[Intro](#page-3-0) [Exportar](#page-7-0) [Ifaz./Impl.](#page-19-0) [Nombres](#page-26-0) **[Estructura](#page-36-0) [Checklist](#page-44-0)** [Heaps](#page-47-0) [Smart ptr.](#page-55-0) [Variantes](#page-64-0)

56 / 76

## ¿shared\_ptr?

Pros:

## • Contiene un puntero al *deleter*

Contras:

- $\bullet$  Semántica inapropiada  $\rightarrow$  incertidumbre
	- ¿Cuándo se destruirá? ¿Quién más lo tiene?
	- El cliente hará copias "por si acaso"
- Coste en memoria y tiempo (pequeño, pero...)
- ¿Probabilidad de incompatibilidad binaria?

**[Bibliotecas](#page-0-0)** 

Martín K.R. **indizen** [Intro](#page-3-0) [Exportar](#page-7-0) [Ifaz./Impl.](#page-19-0) [Nombres](#page-26-0) [Estructura](#page-36-0) [Checklist](#page-44-0) **[Heaps](#page-47-0)** [Smart ptr.](#page-55-0) [Variantes](#page-64-0)

¿unique\_ptr?

Pros:

- **•** Semántica casi perfecta
- **o** Coste cero
- Bajísima probabilidad de incompatibilidad binaria

Contras:

**No** contiene un puntero al deleter, así que **no sirve**

**[Bibliotecas](#page-0-0)** 

Martín K.R. **indizen** [Intro](#page-3-0) [Exportar](#page-7-0) [Ifaz./Impl.](#page-19-0) [Nombres](#page-26-0) [Estructura](#page-36-0) [Checklist](#page-44-0) **[Heaps](#page-47-0)** [Smart ptr.](#page-55-0) [Variantes](#page-64-0)

## unique ptr, gama "custom deleter"

std::unique ptr  $\langle T, \text{void}(*)(T*)\rangle$ 

Pros:

- **o** Semántica perfecta
- Contiene un puntero al *deleter*
- Coste adicional muy razonable
- Bajísima probabilidad de incompatibilidad binaria

Contras:

Sintaxis un poco farragosa

Martín K.R. **indizen** [Intro](#page-3-0) [Exportar](#page-7-0) [Ifaz./Impl.](#page-19-0) [Nombres](#page-26-0) [Estructura](#page-36-0) [Checklist](#page-44-0) **[Heaps](#page-47-0)** [Smart ptr.](#page-55-0) [Variantes](#page-64-0)

**[Bibliotecas](#page-0-0)** 

## Azúcar sintáctica

```
typedef
void thingDeleter (Thing *);
typedef
std:: unique ptr < Thing, thingDeleter *>
crossOverPtr ;
```
[Intro](#page-3-0) [Exportar](#page-7-0) [Ifaz./Impl.](#page-19-0) [Nombres](#page-26-0) **[Estructura](#page-36-0)** [Checklist](#page-44-0) **[Heaps](#page-47-0)** [Smart ptr.](#page-55-0) [Variantes](#page-64-0)

[Bibliotecas](#page-0-0)

Martín K.R. **indizen**

```
Biblioteca \rightarrow Cliente
```

```
FOO_API crossOverPtr provideThing ()
{
     return crossOverPtr
              (
                 new Thing () ,
                 \begin{bmatrix} \end{bmatrix} (Thing * p) { delete p; }
              );
}
                      // ¡new y delete juntos !
```
[Bibliotecas](#page-0-0)

Martín K.R. **indizen**

[Intro](#page-3-0) [Exportar](#page-7-0) [Ifaz./Impl.](#page-19-0) [Nombres](#page-26-0) **[Estructura](#page-36-0) [Checklist](#page-44-0) [Heaps](#page-47-0)** [Smart ptr.](#page-55-0) [Variantes](#page-64-0)

## $Cliente \rightarrow Biblioteca$

}

FOO API void consumeThing ( crossOverPtr p) { // Aquí se puede guardar ( mover ) el // puntero en algún sitio , o dejar // que el objeto sea destruido // al salir p de ámbito

[Bibliotecas](#page-0-0)

Martín K.R. **indizen** [Intro](#page-3-0) [Exportar](#page-7-0) [Ifaz./Impl.](#page-19-0) [Nombres](#page-26-0)

**[Checklist](#page-44-0) [Heaps](#page-47-0)** [Smart ptr.](#page-55-0) [Variantes](#page-64-0)

**[Estructura](#page-36-0)** 

### Compatibilidad

Estos punteros **no** son compatibles con los unique\_ptr<Thing> normales

(eso es bueno)

Podemos mezclar punteros a objetos creados en ambos lados (biblioteca y cliente)

[Bibliotecas](#page-0-0) Martín K.R.

**indizen**

[Intro](#page-3-0) [Exportar](#page-7-0) [Ifaz./Impl.](#page-19-0) [Nombres](#page-26-0) [Estructura](#page-36-0) [Checklist](#page-44-0) **[Heaps](#page-47-0)** [Smart ptr.](#page-55-0)

[Variantes](#page-64-0)

(eso es bueno)

## Uso desde el cliente

{

```
auto one = foo:: provideThing ();
auto other = foo::provideThing();
```

```
foo :: crossOverPtr another (
        new Thing () ,
         [] (Thing * p) { delete p; } );
```
[Bibliotecas](#page-0-0) Martín K.R. **indizen**

[Intro](#page-3-0) [Exportar](#page-7-0) [Ifaz./Impl.](#page-19-0) [Nombres](#page-26-0) **[Estructura](#page-36-0) [Checklist](#page-44-0) [Heaps](#page-47-0)** [Smart ptr.](#page-55-0) [Variantes](#page-64-0)

foo: consumeThing (std:: move(one)); foo : consumeThing ( std :: move ( another ));

64 / 76 } // Destruiremos \* other al pasar por aquí

## <span id="page-64-0"></span>Variantes

Martín K.R. **indizen** [Intro](#page-3-0) [Exportar](#page-7-0) [Ifaz./Impl.](#page-19-0) [Nombres](#page-26-0) **[Estructura](#page-36-0) [Checklist](#page-44-0)** [Heaps](#page-47-0)

[Smart ptr.](#page-55-0) [Variantes](#page-64-0)

**[Bibliotecas](#page-0-0)** 

65 / 76

```
Bibliotecas
                                                                         Martín K.R.
                                                                          indizen
                                                                        Intro
                                                                        Exportar
                                                                        Ifaz./Impl.
                                                                        Nombres
                                                                        Estructura
                                                                        Checklist
                                                                        Heaps
                                                                        Smart ptr.
                                                                        Variantes
                                            (no muy ortodoxo\sum_{66})<sub>76</sub>
Memoria dinámica o no
FOO_API crossOverPtr provideThing ()
{
     if ( itHasToBeANewThing ())
           return crossOverPtr (
                          new Thing () ,
                          \begin{bmatrix} \end{bmatrix} (Thing * p) { delete p; } );
     static Thing sharedValue ;
     return crossOverPtr (
                          & sharedValue ,
                          [] (Thing *) { /* ; Nada! */ } );
}
```
Especialización para arrays

}

```
typedef
std:: unique ptr < Thing [], thingDeleter *>
crossOverArrPtr ;
FOO_API crossOverArrPtr
           provideThings (std::size t num)
{
    return crossOverArrPtr
            (
              new Thing [num],
              [] (Thing * p) { delete [] p; }
            );
```
**[Bibliotecas](#page-0-0)** 

Martín K.R. **indizen** [Intro](#page-3-0) [Exportar](#page-7-0) [Ifaz./Impl.](#page-19-0) [Nombres](#page-26-0) **[Estructura](#page-36-0)** [Checklist](#page-44-0) **[Heaps](#page-47-0)** [Smart ptr.](#page-55-0) [Variantes](#page-64-0)

```
Versión de make_unique (1/2)
#if !defined (MSC VER) || MSC VER >= 1800
```

```
template<typename T, typename... Args>
static inline std:: unique ptr , void (*) (T*) >
                           make cross (Args &&... args)
{
    return std::unique ptr<T, void (*)(T*) >
              (
                new T(\text{std} : \text{forward} < \text{Args} > (\text{args} ), ...),
                [ (T * p) \{ delete p; \});
}
```
[Intro](#page-3-0) [Exportar](#page-7-0) [Ifaz./Impl.](#page-19-0) [Nombres](#page-26-0) **[Estructura](#page-36-0)** [Checklist](#page-44-0) **[Heaps](#page-47-0)** [Smart ptr.](#page-55-0) [Variantes](#page-64-0)

[Bibliotecas](#page-0-0) Martín K.R. **indizen**

 $#else$   $//...$ 

```
Bibliotecas
                                                                    Martín K.R.
                                                                     indizen
                                                                   Intro
                                                                   Exportar
                                                                   Ifaz./Impl.
                                                                   Nombres
                                                                   Estructura
                                                                   Checklist
                                                                   Heaps
                                                                   Smart ptr.
                                                                   Variantes
Versión de make_unique (2/2)
// ...
# else
#define _MAKE_CROSS ( TEMPLATE LIST, PADDING LIST,
                       LIST, COMMA, X1, X2, X3, X4 )
                                                             \overline{\phantom{0}}template<class_T_COMMA_LIST(_CLASS_TYPE)>
static inline \
     std::unique ptr (T, void (*)(T*)make_cross (LIST(_TYPE_REFREF_ARG))
 \{ \{return std:: unique ptr (T, void (*) (T*) > (
                         new T(LIST( FORWARD ARG)),
                         [ ] (T * p) { \text{delete } p; } } );}
_VARIADIC_EXPAND_0X ( _MAKE_CROSS , , , , )
# undef _MAKE_CROSS
```
Custom deleter a coste cero  $(1/6)$ 

En vez de un puntero a función... ... jun functor! (objeto función)

Gratis, pero:

 $\bullet$  Utilizable sólo en sentido Biblioteca  $\rightarrow$  Cliente Llamadas a new y delete siempre en la biblioteca

Martín K.R. **indizen** [Intro](#page-3-0) [Exportar](#page-7-0) [Ifaz./Impl.](#page-19-0) [Nombres](#page-26-0) [Estructura](#page-36-0) [Checklist](#page-44-0) **[Heaps](#page-47-0)** [Smart ptr.](#page-55-0) [Variantes](#page-64-0)

**[Bibliotecas](#page-0-0)** 

Custom deleter a coste cero (2/6)

### interface/Foo/Ptrs.h

```
# pragma once
# include " ApiMacros . h "
# include " Thing . h "
# include " Blob . h "
```

```
namespace foo
{
```
// ...

[Bibliotecas](#page-0-0)

Martín K.R. **indizen** [Intro](#page-3-0) [Exportar](#page-7-0) [Ifaz./Impl.](#page-19-0) [Nombres](#page-26-0) **[Estructura](#page-36-0) [Checklist](#page-44-0) [Heaps](#page-47-0)** [Smart ptr.](#page-55-0) [Variantes](#page-64-0)

```
Bibliotecas
                                                               Martín K.R.
                                                                 indizen
                                                              Intro
                                                               Exportar
                                                              Ifaz./Impl.
                                                               Nombres
                                                               Estructura
                                                               Checklist
                                                               Heaps
                                                               Smart ptr.
                                                               Variantes
Custom deleter a coste cero (3/6)
1/ ...
template<typename T>
class FOO_API GenDeleter
\{public :
     void operator () (T * p);
};
              // Datos miembro: cero bytes
// ...
```
[Intro](#page-3-0) [Exportar](#page-7-0) [Ifaz./Impl.](#page-19-0) [Nombres](#page-26-0) **[Estructura](#page-36-0) [Checklist](#page-44-0) [Heaps](#page-47-0)** [Smart ptr.](#page-55-0) [Variantes](#page-64-0) Custom deleter a coste cero (4/6) // ... #ifdef COMPILING FOO template<typename T> void GenDeleter<T>::operator()  $(T * p)$ { delete p; // ¡Sólo FOO ve esto! } # endif // ...

[Bibliotecas](#page-0-0)

Martín K.R. **indizen**

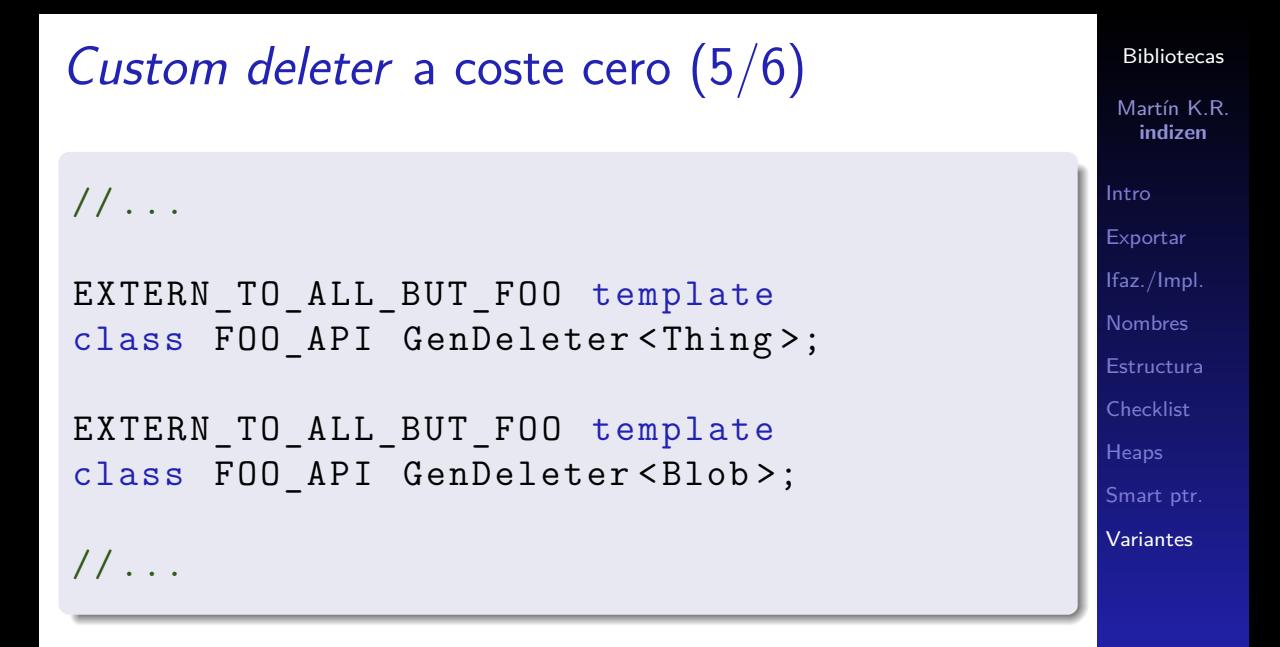

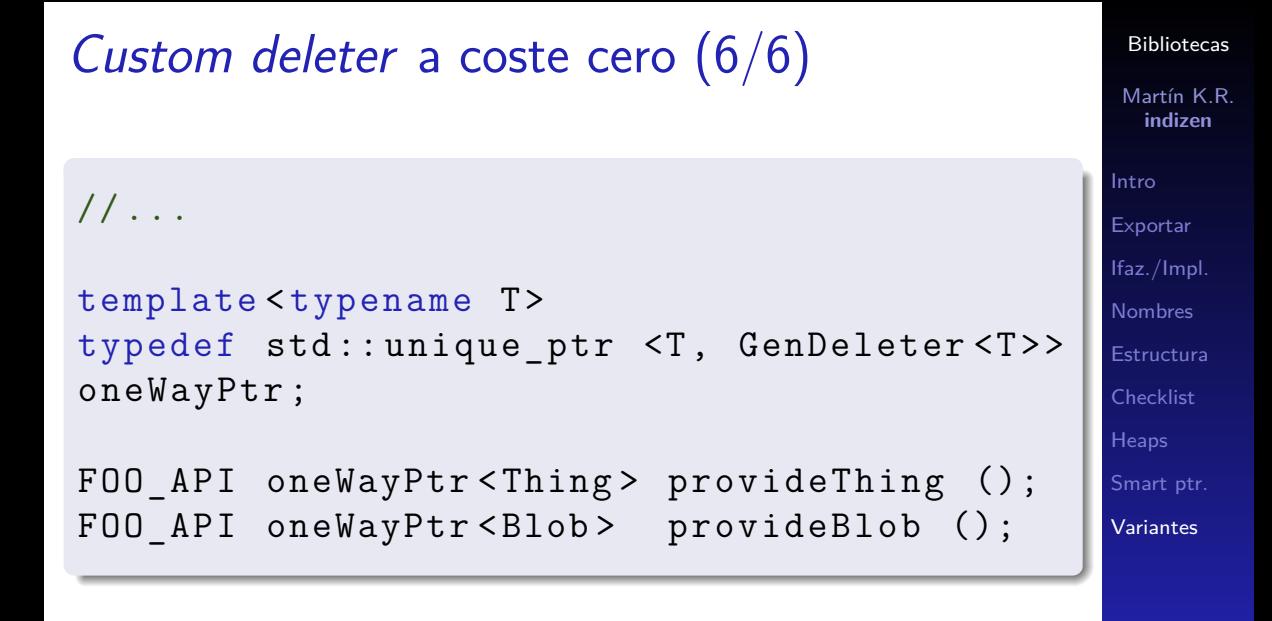

## Muchas gracias

## ¿Alguna pregunta?

[Bibliotecas](#page-0-0)

Martín K.R. **indizen**

[Intro](#page-3-0) [Exportar](#page-7-0) [Ifaz./Impl.](#page-19-0) [Nombres](#page-26-0) [Estructura](#page-36-0) [Checklist](#page-44-0) **[Heaps](#page-47-0)** [Smart ptr.](#page-55-0) [Variantes](#page-64-0)